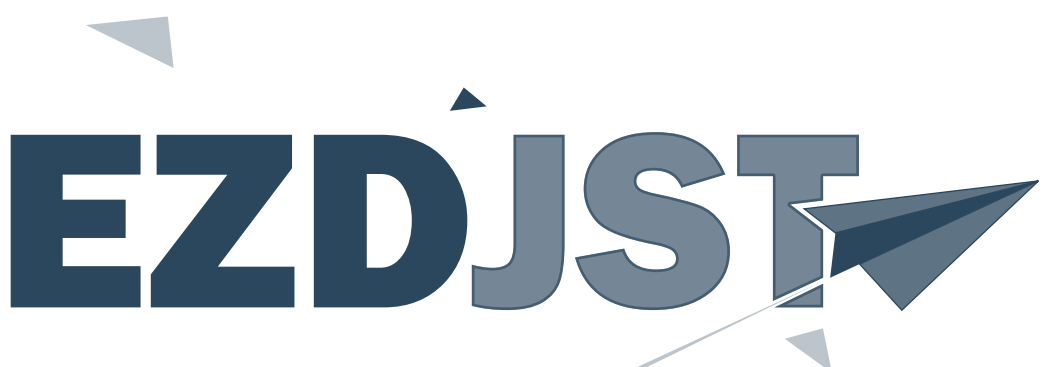

RATUSZ

**Elektroniczne zarządzanie dokumentacją w JST w oparciu o oprogramowanie pakietu Ratusz**

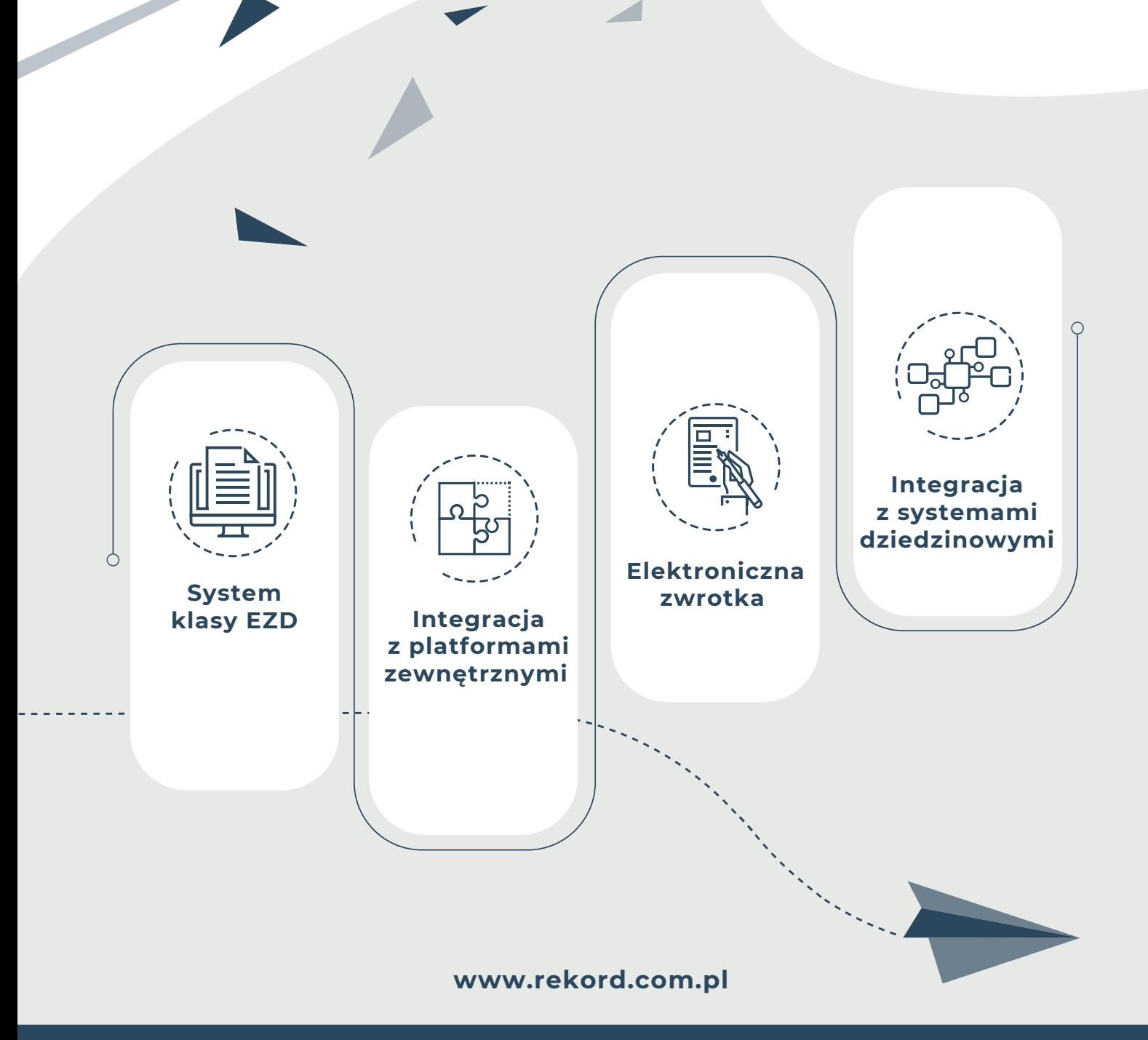

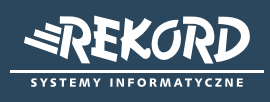

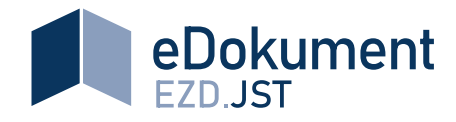

**kompleksowe narzędzie do zarządzania obiegiem spraw i dokumentów w JST** 

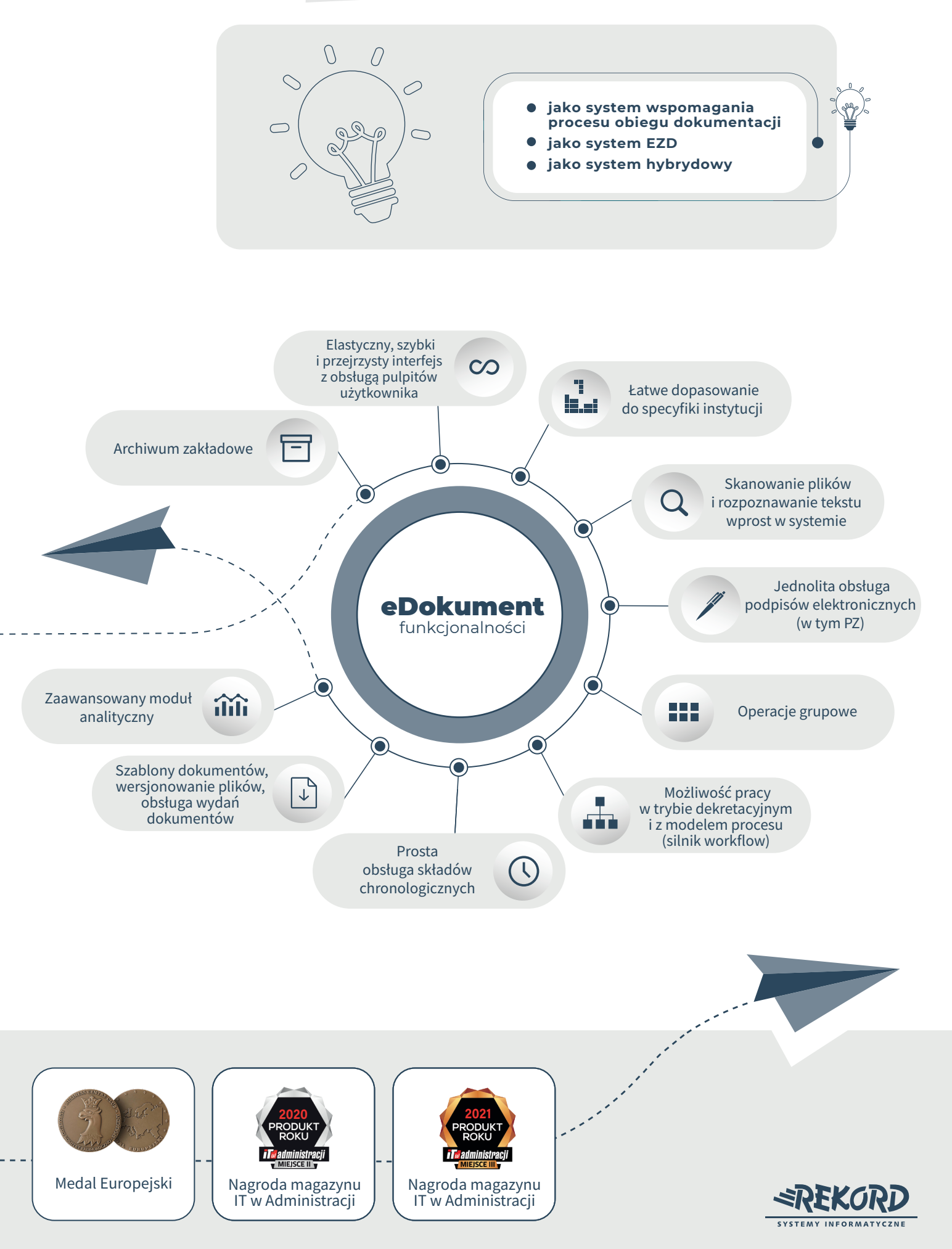

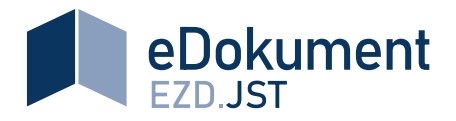

### **zintegrowany z systemem dziedzinowym i platformami zewnętrznymi**

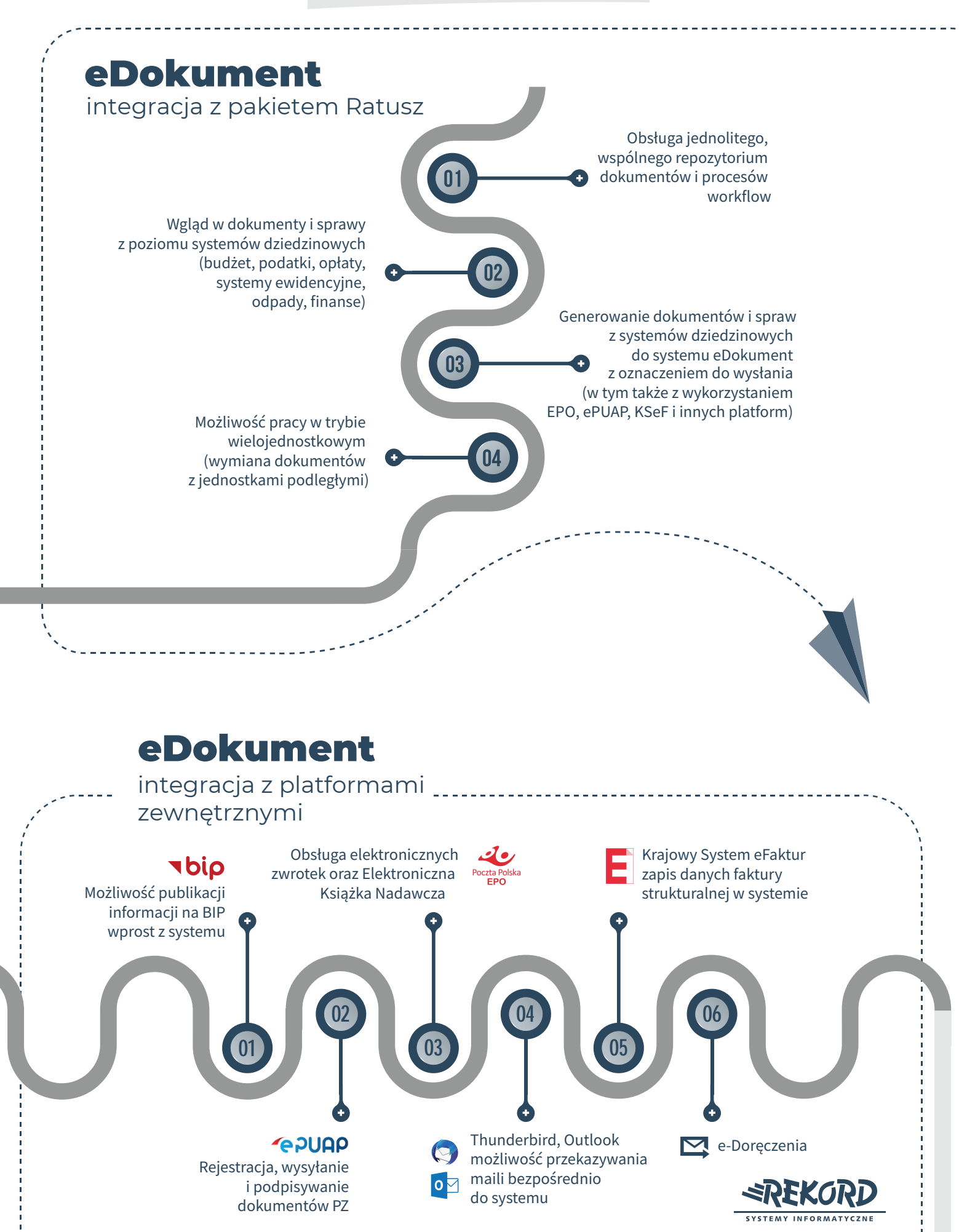

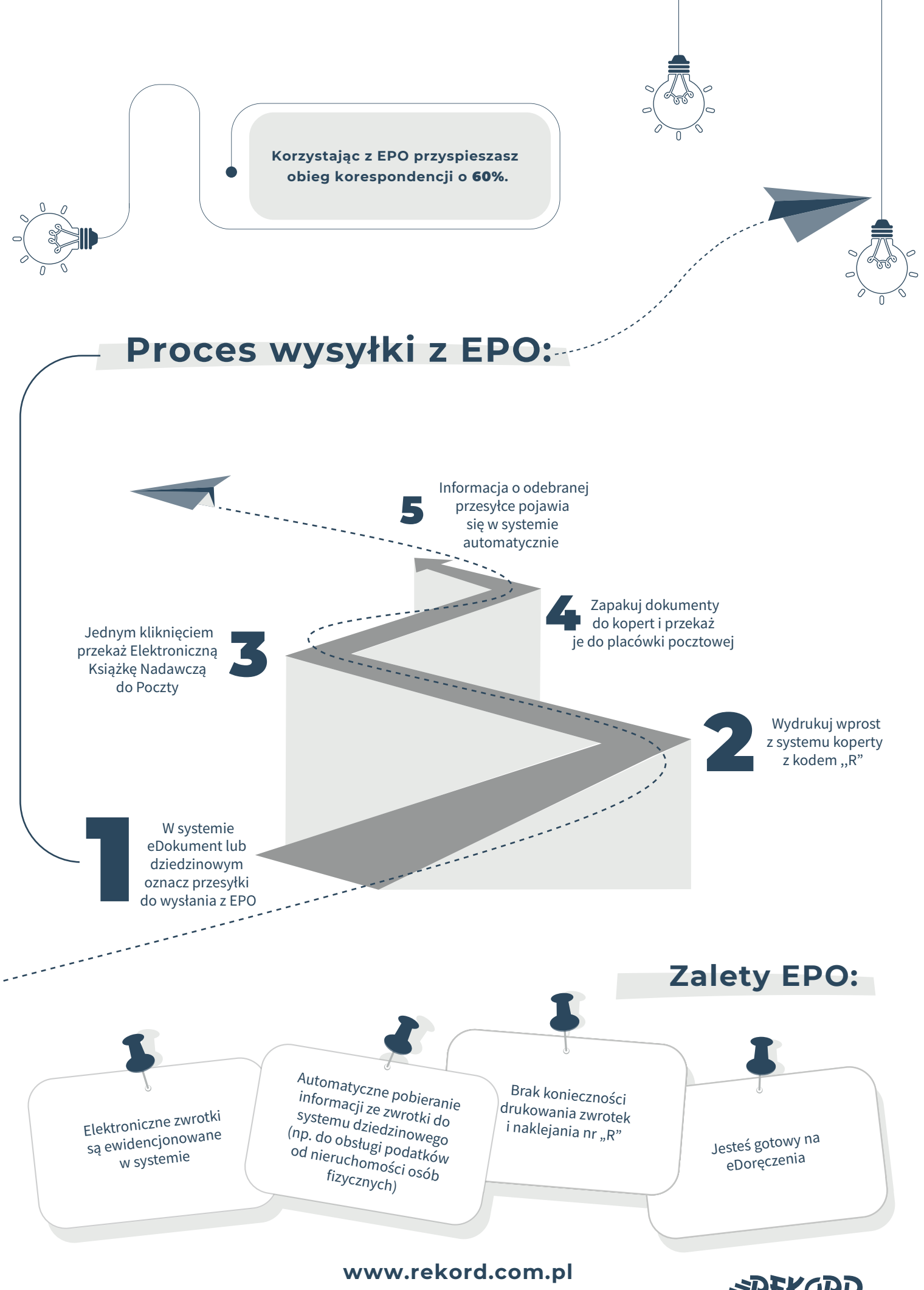

Rekord SI sp. z o.o. ul. Kasprowicza 5, 43-300 Bielsko-Biała, tel. 33 497 83 00, rekord@rekord.com.pl

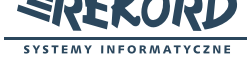

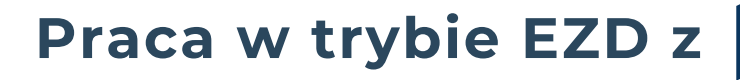

#### **SYSTEM KLASY EZD**

System teleinformatyczny do elektronicznego zarządzania dokumentacją umożliwiający wykonywanie w nim czynności kancelaryjnych, dokumentowanie przebiegu załatwiania spraw oraz gromadzenie i tworzenie dokumentów elektronicznych.

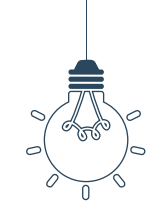

## **Czynności wykonywane w systemie EZD**

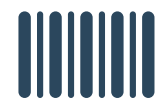

prowadzenie rejestru przesyłek wpływających i wychodzących oraz spisów spraw

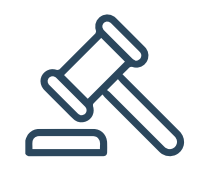

wykonywanie dekretacji

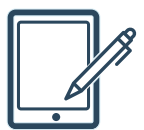

wykonywanie akceptacji i dekretacji potwierdzanych podpisem elektronicznym

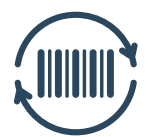

prowadzenie innych potrzebnych rejestrów lub ewidencji (z wyłączeniem rejestrów lub ewidencji prowadzonych w dedykowanych systemach)

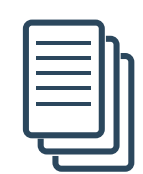

eDokument

gromadzenie dokumentów elektronicznych przyporządkowanych do właściwych spraw i mających znaczenie dla udokumentowania przebiegu załatwiania i rozstrzygania tych spraw

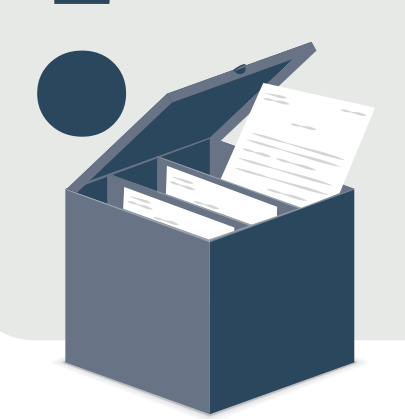

#### **Skład chronologiczny**

- zbiór dokumentów papierowych wpływajacych do urzędu, gromadzonych w kolejności ich wprowadzania do systemu EZD
- musi zostać utworzony w podmiocie, w którym wprowadzono pracę w systemie EZD
- w przypadku wyjęcia dokumentacji ze składu chronologicznego należy udokumentować ten fakt

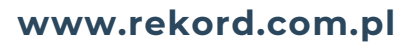

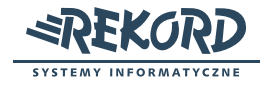

Rekord SI sp. z o.o. ul. Kasprowicza 5, 43-300 Bielsko-Biała, tel. 33 497 83 00, rekord@rekord.com.pl

### eDokument **Praca w trybie EZD z**

- utworzenie przesyłki otrzymanej (metadane rodzaj, tytuł, podmiot, data wpływu)
- wyruk etykiety wprost z systemu (identyfikator dokumentu, numer, data wpływu)
- skan dokumentu do systemu
- przypisanie składu chronologicznego (eDokument obsługuje zarówno adnotację faktu wyjęcia dokumentu jak i wydruk karty zastępczej)
- przekazanie, dekretacja przesyłki
- utworzenie sprawy z otrzymanej przesyłki: Pracownik merytoryczny może: stworzyć dokument z wykorzystaniem szablonu, przesłać do akceptacji do przełożonego, podpisać elektronicznie, wysłać listem tradycyjnym, z EPO, poprzez platformę ePUAP
	- a także poprzez eDoręczenia.
- rejestracja zwrotek tradycyjnych w składzie chronologicznym
- zakończenie sprawy

# **Jak skutecznie wdrożyć pracę w trybie EZD w Twoim urzędzie?**

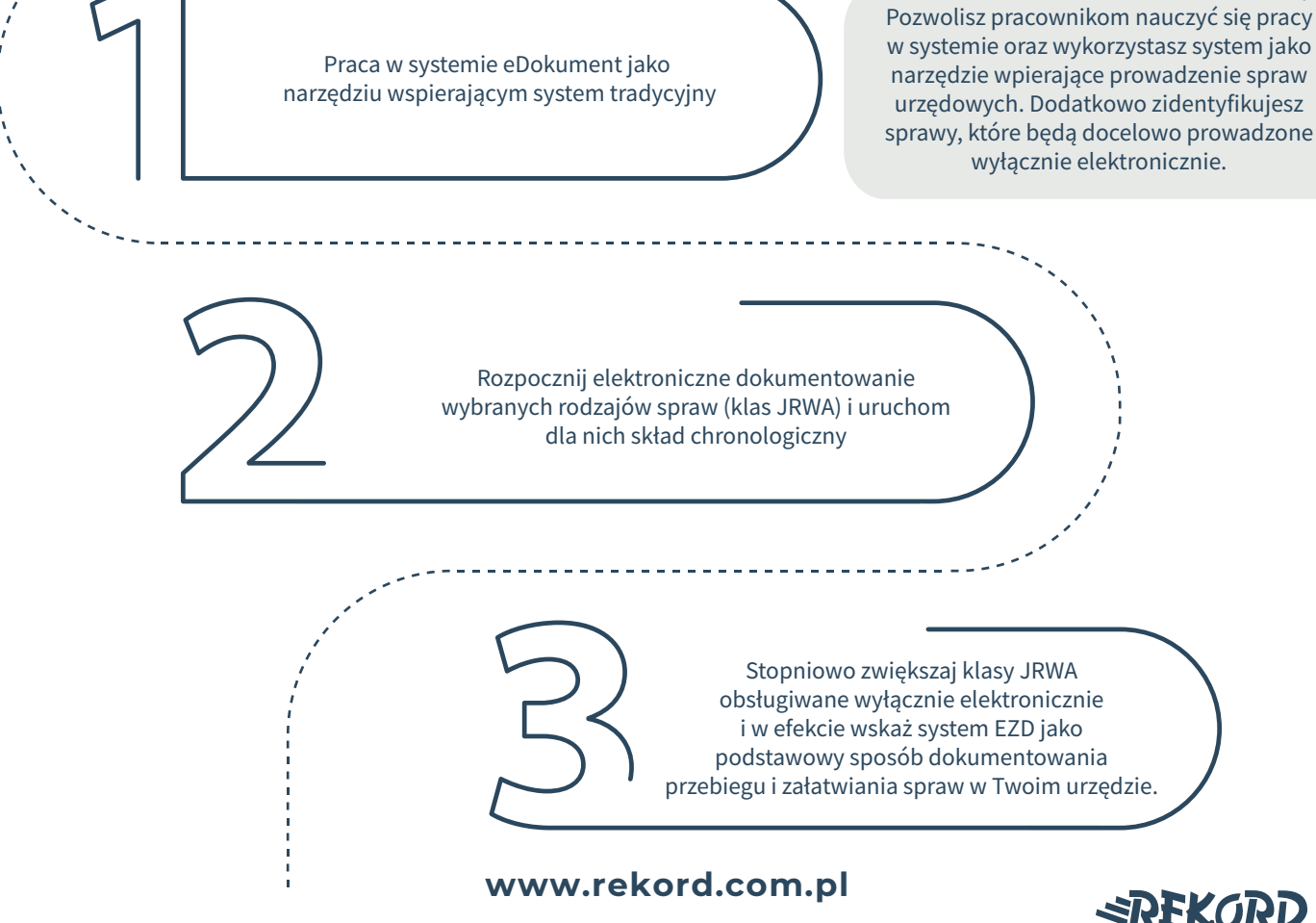

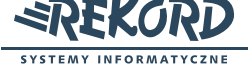

Rekord SI sp. z o.o. ul. Kasprowicza 5, 43-300 Bielsko-Biała, tel. 33 497 83 00, rekord@rekord.com.pl